## SAP ABAP table BAPI\_RANGESLFART {BAPI Selection Structure: Settlement Types}

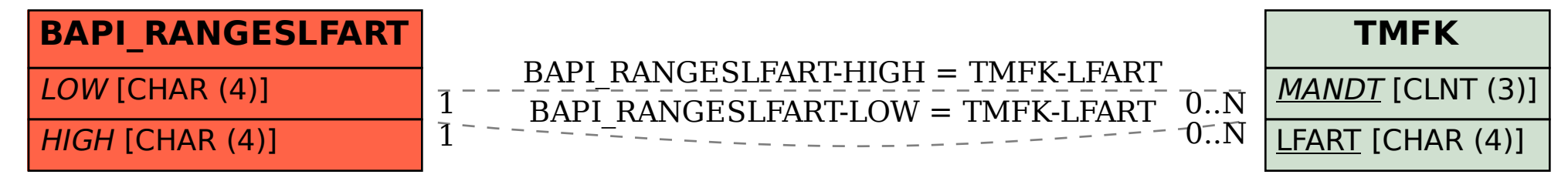